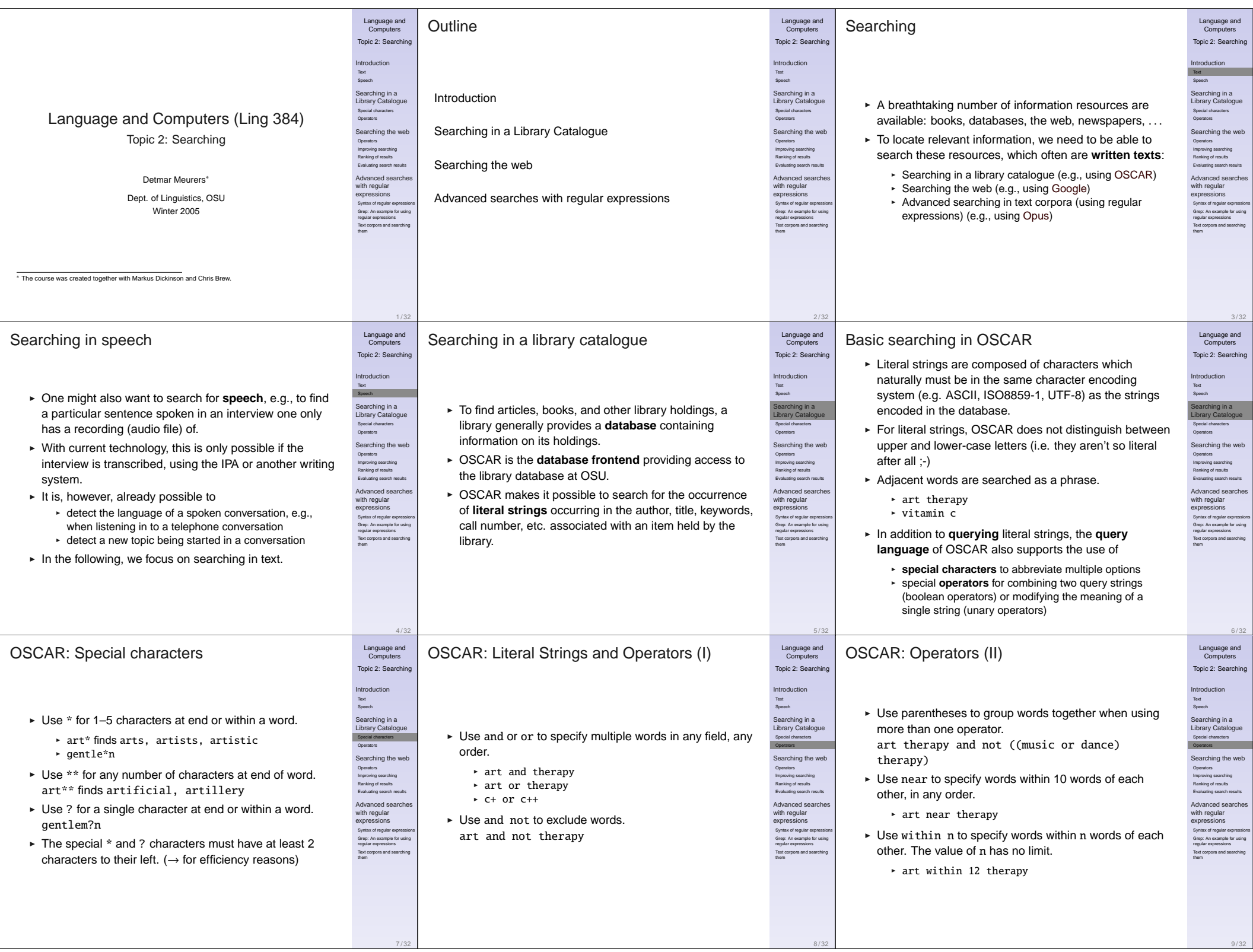

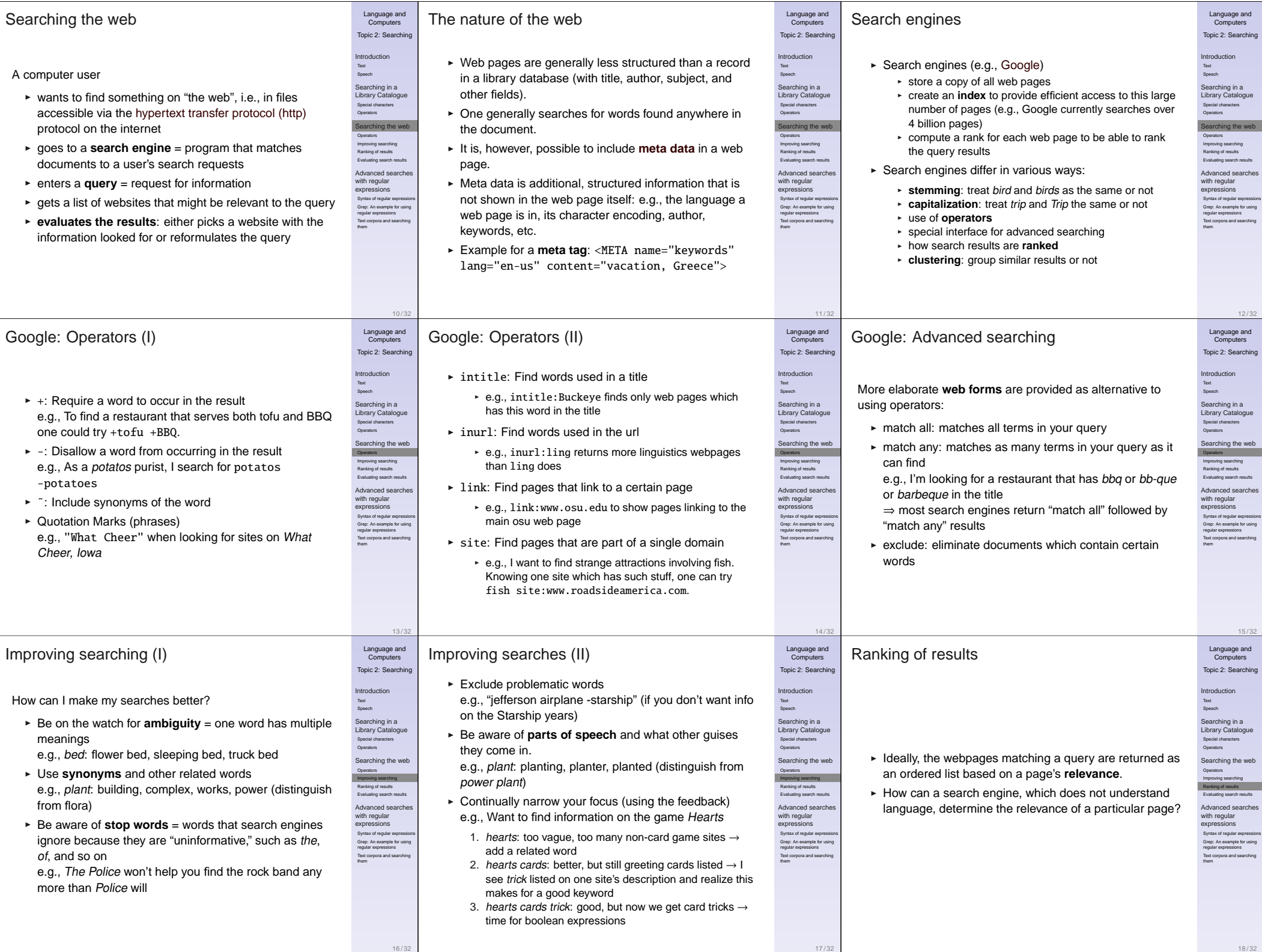

18 / 32

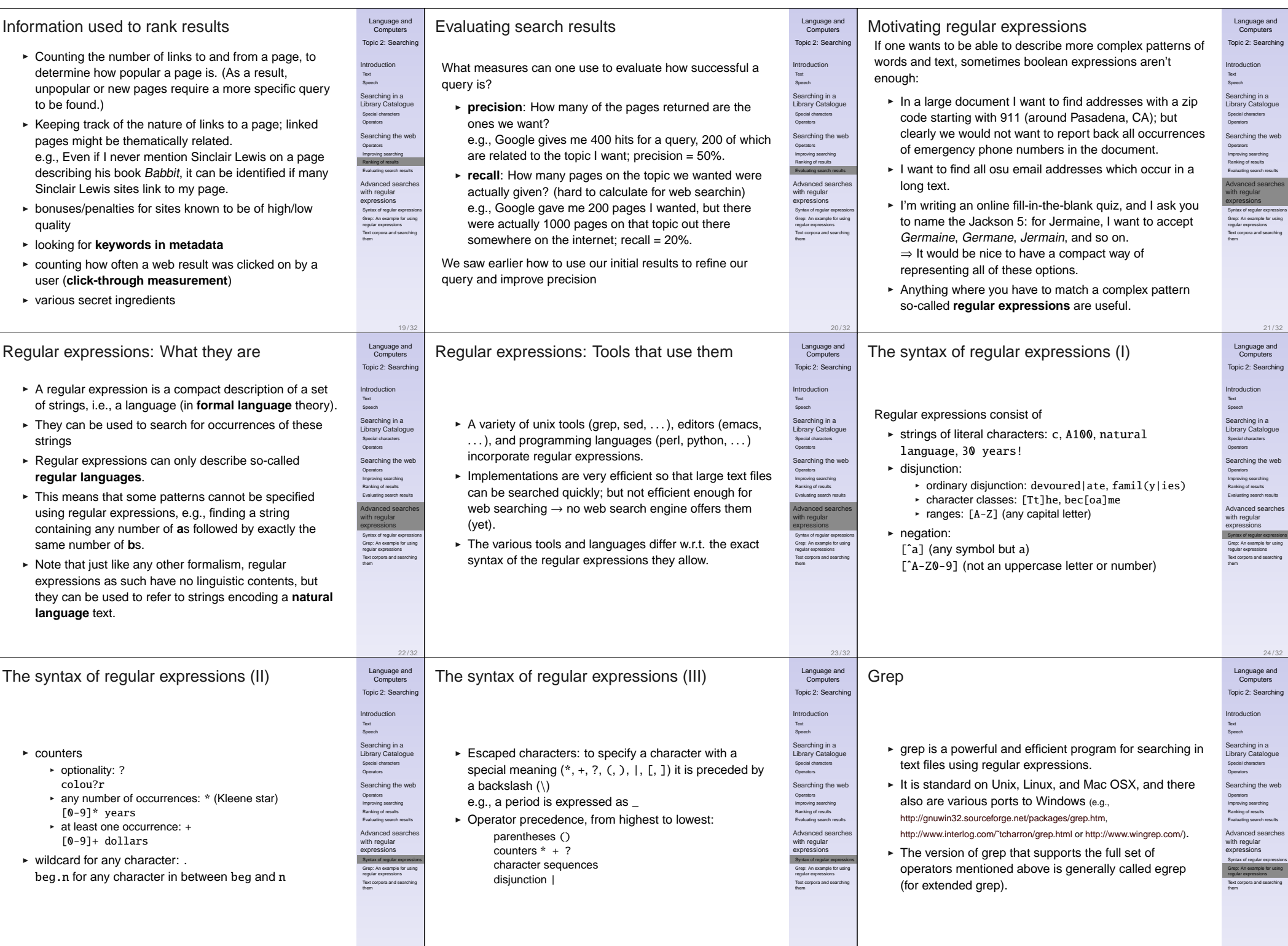

26 / 32

27 / 32

25 / 32

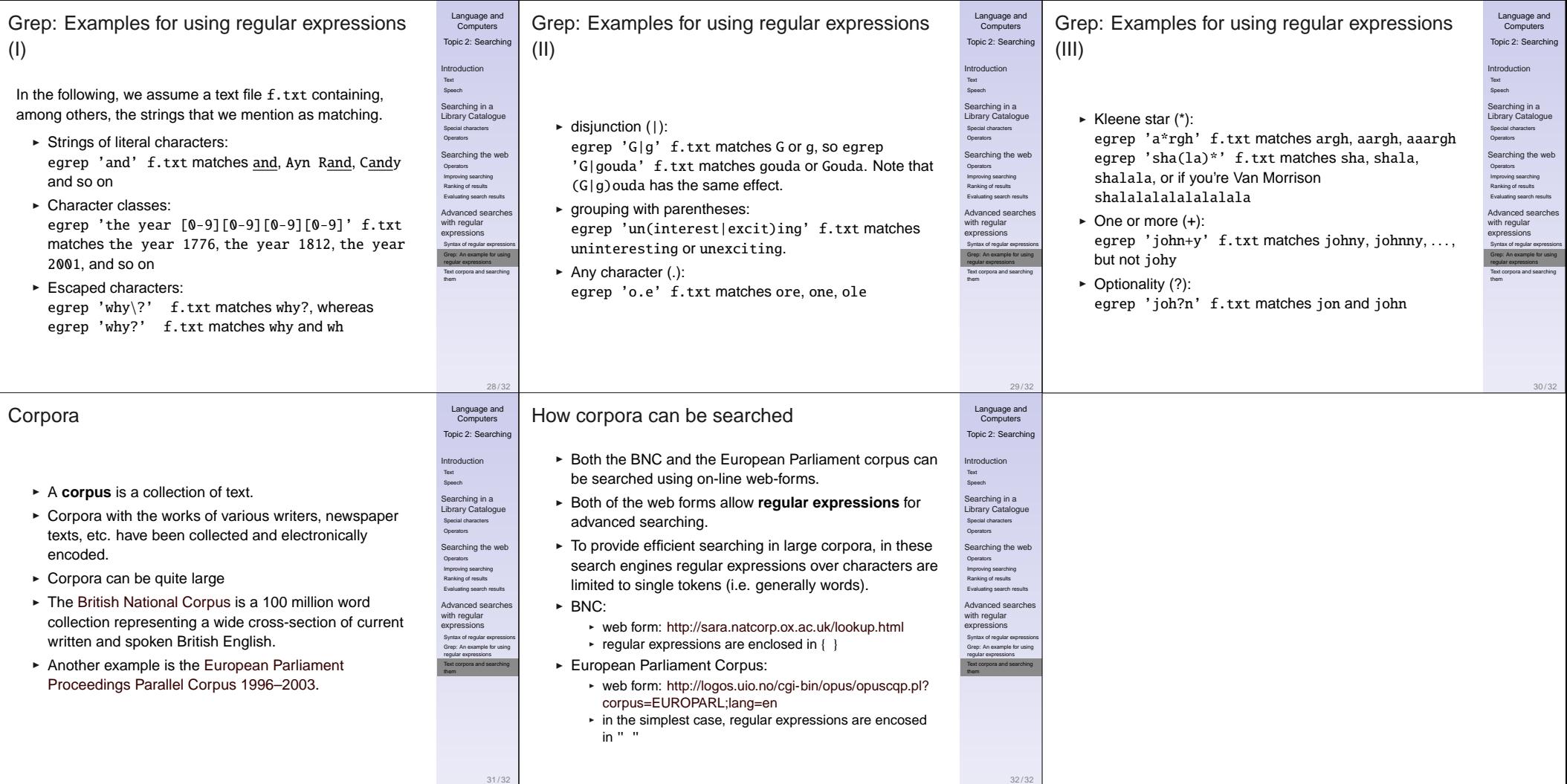